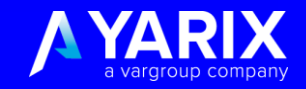

## Privacy e sistemi di tracciamento on line: cosa c'è oltre i cookies?

Riccardo Marchetti DPO Var Group

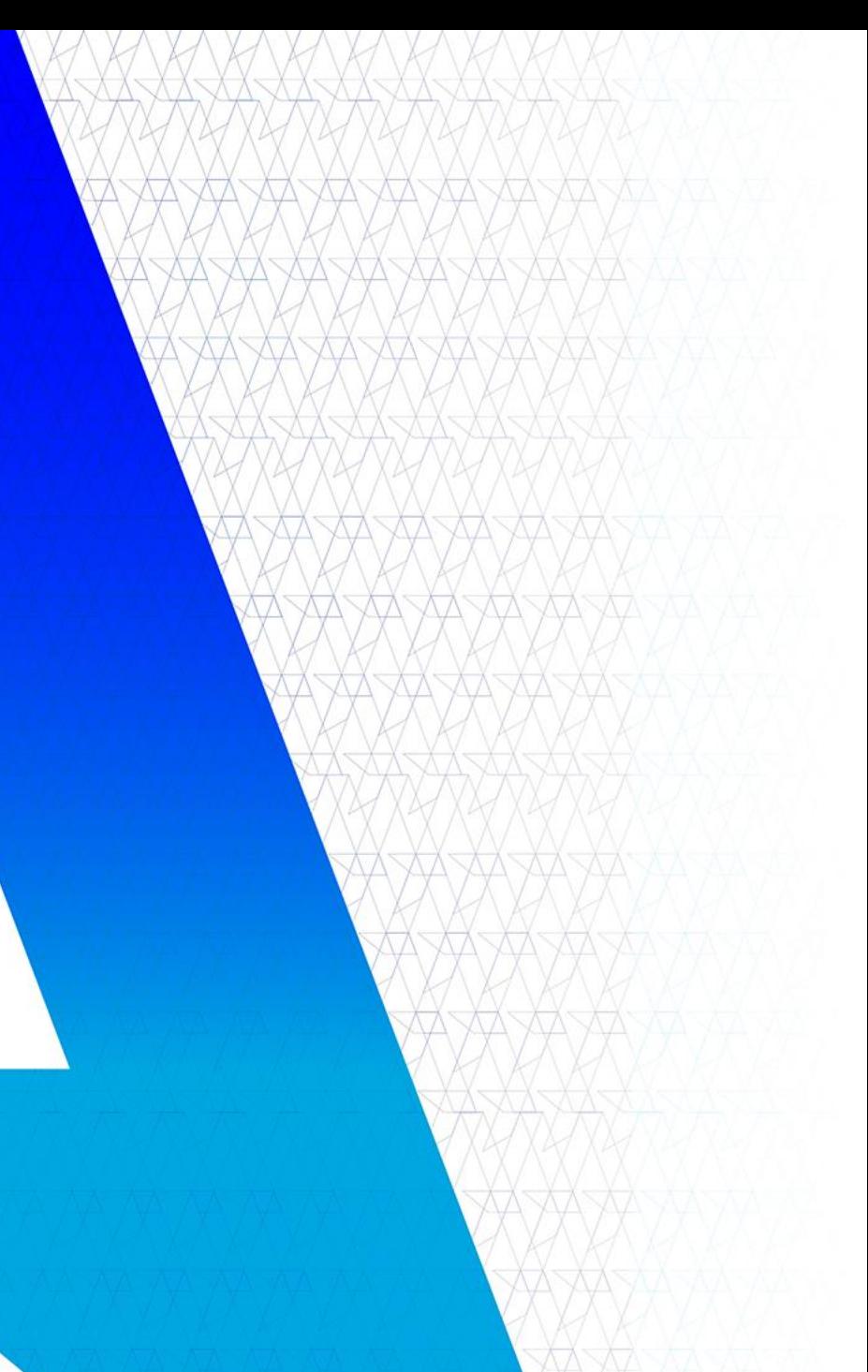

## **AGENDA**

### I cookies

## Provvedimenti del Garante Privacy e Direttiva Europea E-Privacy

- Provvedimento 2014 sulla gestione dei cookies  $a_{\cdot}$
- $b.$ Provvedimento 2015 sulla profilazione online
- Direttiva E-Privacy Regolamento E-Privacy  $C.$

## Altre tecnologie di tracciamento

- Pixel tag  $a$ .
- Ultrasound beacon  $b$ .
- Fingerprint del browser  $C_{\star}$
- $d.$ Altre tecnologie

## I Big Data

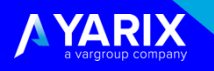

## **I** cookies

Un cookie è una semplice stringa di testo che viene caricata sui browser degli utenti quando visitano un sito Web. Serve a fornire aI sito web una sorta di "memoria", che gli permette di riconoscere e ricordare i suoi utenti.

Inventato nel 1994 da Lou Montulli e John Giannandrea presso Netscape

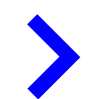

Tre le tipologie principali: tecnici, analitici e di profilazione

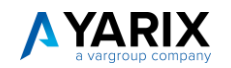

# Provvedimenti del Garante Privacy per recepire la **Direttiva Europea E-Privacy**

Il provvedimento *«Individuazione delle modalità semplificate per l´informativa e l´acquisizione del consenso per l´uso dei cookie»*, realizzato dal Garante Privacy italiano nel 2014 prevede:

- ✓ Informativa, sintetica ed estesa nella «landing page»
- ✓ Banner in evidenza per l'acquisizione del consenso
- ✓ Modalità alternative di acquisizione del consenso (quali scroll, clic su contenuto attivo della pagina per proseguire ad usufruire dei servizi del sito web)

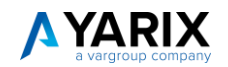

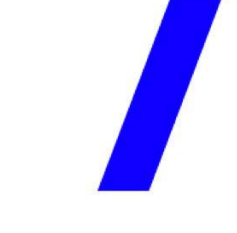

# **Provvedimento del Garante Privacy sulla** «Profilazione on line»

Il provvedimento intitolato *«Linee guida in materia di trattamento di dati personali per profilazione on line»*, pubblicato nel 2015 riguarda l'utilizzo di identificatori (credenziali di autenticazione, fingerprinting etc.), necessari per ricondurre a soggetti determinati, identificati o identificabili, specifiche azioni o schemi comportamentali ricorrenti nell´uso delle funzionalità offerte (pattern):

- $\checkmark$  Informativa sintetica e link a informativa estesa
- $\checkmark$  Consenso da parte degli utenti esplicito e libero per la profilazione on line
- $\checkmark$  Diritto di opposizione definito e reso possibile agli interessati
- $\checkmark$  Data retention dichiarata ed in linea con le finalità perseguite

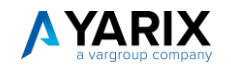

# Provvedimento del Garante Privacy sulla «Profilazione on line»

La differenza tra l´impiego dei **cookie** e del **fingerprinting**, consiste nel fatto che mentre nel primo caso l´utente che non intenda essere profilato, oltre alle tutele di carattere giuridico connesse all´esercizio del diritto di opposizione, ha anche la possibilità pragmatica di rimuovere direttamente i cookie, in quanto archiviati all´interno del proprio dispositivo, con riguardo al fingerprinting il solo strumento nella sua disponibilità consiste nella possibilità di rivolgere una specifica richiesta al titolare, confidando che essa venga accolta.

Ciò in quanto il fingerprinting non risiede nel terminale dell´utente, bensì presso i sistemi del provider, ai quali l´interessato non ha, ovviamente, alcun accesso libero e diretto.» (cfr. Provv. Garante Privacy n°161 del 19/3/2015)

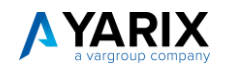

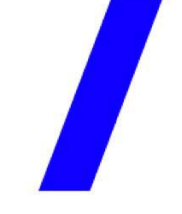

# Direttiva Europea E-Privacy verrà sostituita dal **Regolamento E-Privacy**

Il Regolamento E-Privacy prevede nella sua bozza attuale:

✓ la possibilità di condizionare l'accesso ai contenuti di un sito web alla prestazione del consenso ai cookie

- ✓ esenzione dal consenso per alcuni servizi IoT e per il trattamento dei metadati e stralcia del tutto l'articolo 10 ed i relativi considerando, di fatto facendo un passo indietro sul tema del consenso ai cookie tramite le impostazioni dei browser
- ✓ **Il consenso dato liberamente come un'azione positiva e non ambigua.** Il consenso all'uso dei cookie deve essere dato mediante un'azione chiara e affermativa. I banner semplicemente informando dell'uso dei cookie o semplicemente chiedendo di "accettare i cookie" non sono più validi.

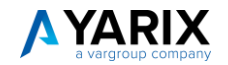

## Sentenza Corte di Giustizia Ue settembre 2019

Corte federale di giustizia tedesca (Bundesgerichtshof) ha richiesto alla Corte di giustizia europea di chiarire se, alla luce del diritto Ue, le modalità di richiesta del consenso sui cookies e quali informazioni debbano essere fornite all'utente riguardo all'uso dei cookie affinché si possa ritenere che il consenso espresso sia "informato".

- ✓ Non sono state ritenute valide le modalità «semplificate» di richiesta del consenso
- ✓ Non è da considerarsi valido un consenso espresso mediante una dichiarazione preformulata che richieda all'utente di opporsi attivamente qualora non acconsentisse al trattamento dei dati.
- ✓ Non è da considerarsi validamente espresso il consenso all'utilizzo di cookie mediante una casella di spunta preselezionata che l'utente deve deselezionare al fine di negare il proprio consenso.
- ✓ E' ininfluente che le informazioni archiviate o consultate tramite i cookie costituiscano o meno dati personali.

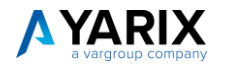

# Sanzioni dopo la sentenza «Planet 49»: conseguenze pratiche

- ✓ La diffusa prassi di richiedere il consenso degli utenti mediante caselle di spunta preselezionate (una pratica ad oggi abbastanza comune) è da ritenersi definitivamente vietata.
- ✓ L'autorità spagnola per la protezione dei dati (AEPD) ha multato Vueling Airlines per 30.000 euro per non aver fornito un consenso sui cookie conforme ai sensi del GDPR.
- $\checkmark$  È necessario avere un pulsante o un altro meccanismo (come una piattaforma di gestione dei cookie) che consente alle persone di accettare o rifiutare i cookie in modo granulare (non tutto o niente).
- ✓ La formulazione di "Accetto" e quindi "vedi informativa" non è sufficiente.
- ✓ La formulazione di "continuando a navigare in questo sito" non è sufficiente per indicare il consenso o il rifiuto (a differenza di quanto dichiarato nel Provvedimento del Garante).
- ✓ L'indicazione di configurare le **impostazioni del browser** possono integrare la capacità di rifiutare (usando un pulsante o un meccanismo) ma non sono sufficienti.

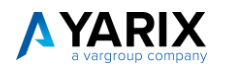

## Altre tecnologie di tracciamento

### I Pixel Tag:

I pixel di tracciamento, chiamati anche pixel tag o 1x1 pixel, sono immagini trasparenti costituite da un singolo pixel, che sono presenti (anche se praticamente invisibili) su una pagina web o in una email. Quando un utente carica la pagina Web o apre l'email, viene caricato anche il pixel, consentendo al mittente del pixel, in genere un server di annunci, di leggere e registrare che la pagina web viene caricata o l'email aperta e attività simili.

### Gli Ultrasound Beacon:

I segnali di ultrasuono, anche chiamati beacon ad ultrasuoni o beacon *ultrasonici*, a volte abbreviati uBeacons, sono suoni acuti che vengono emessi dal dispositivo in uso, ad es. quando visiti un sito Web su cui è installato il beacon. Il suono non è udibile per esseri umani, ma il tuo cane può sentirlo, e, cosa più importante, tutti gli altri dispositivi in prossimità di quello che stavi usando ci reagiscono. Il beacon ultrasonico serve a colmare il divario tra il mondo digitale e quello fisico. Ottimale in quanto che consente al mittente di ottenere informazioni su quali dispositivi sono collegati tra di loro: il computer, cellulare, tablet, ecc. - In tal modo risolvendo il grattacapo dei marketer e altri tracker, che gli utenti possono muoversi da un dispositivo all'altro.

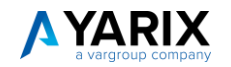

## Altre tecnologie di tracciamento

### La fingerprint del browser:

La *fingerprint*, o impronta digitale, è l'unicità del tuo specifico computer, dispositivo o browser. Ogni volta che un utente visita un sito, il computer o dispositivo in uso fornisce automaticamente al sito delle informazioni altamente specifiche sul proprio sistema e impostazioni. L'uso di queste informazioni per identificare e tracciare gli utenti è noto come "fingerprinting", o cioè l'uso dell'impronta digitale del tuo dispositivo o del browser. L'unicità può consistere dalla tua particolare configurazione, dovuta al browser che utilizzi, alle tue impostazioni di risoluzione del monitor, al sistema operativo, lingua ecc.

### Altre tecnologie:

Oltre ai cookie regolari e alle tecnologie prima descritte, esistono ancora altri metodi per rintracciare gli utenti, come i **cookie zombie** non cancellabili, **Silverlight Isolated Storage**, **IndexedDB**, cookie HTTP/Javascript, HTML5 Local Storage, Flash Local Shared Object, ecc.

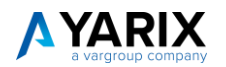

# I Big Data

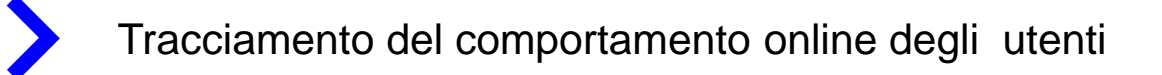

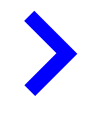

Web Analytics: analisi della proposta e della domanda, approccio multicanale, marketing [\(https://www.bigdata4innovation.it/big-data/web-analytics-come-prendere-decisioni-basandosi-sui-dati/](https://www.bigdata4innovation.it/big-data/web-analytics-come-prendere-decisioni-basandosi-sui-dati/) )

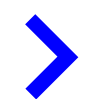

Lotta al Coronavirus (<https://www.firstonline.info/app-e-big-data-contro-il-coronavirus-il-progetto-del-governo/>)

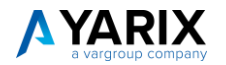

## **Riccardo Marchetti**

DPO Var Group

**Contatti** r.marchetti@vargroup.it 3312 899 747

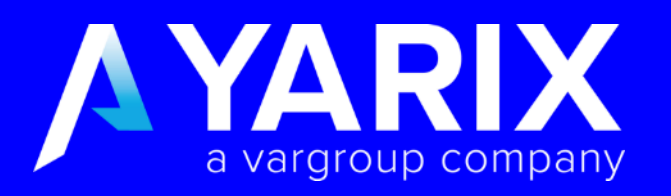

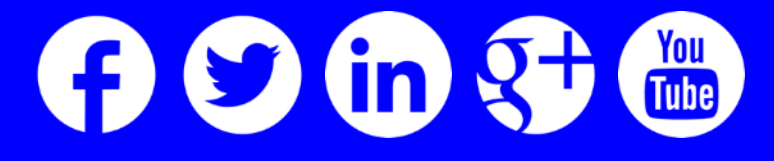

www.yarix.com

Copyright © 2020 Yarix Srl. Tutti i diritti sono riservati. I contenuti del presente documento sono protetti ai sensi della normativa in materia di diritto d'autore e di quella in tema di proprietà intellettuale ed industr vietata la riproduzione anche parziale del presente documento senza la preventiva autorizzazione scritta di Yarix. È categoricamente vietato copiare, rielaborare, adattare, tradurre i contenuti, i titoli, anche solo parzialmente, in qualsiasi forma, modo o formato, con qualsiasi mezzo e supporto.